# Modeling Dengue Vector Population Using Remotely Sensed Data and Machine Learning

Juan M. Scavuzzo<sup>a</sup>, Francisco Trucco<sup>a</sup>, Manuel Espinosa<sup>c</sup>, Carolina B. Tauro<sup>b</sup>, Marcelo Abril<sup>c</sup>, Carlos M. Scavuzzo<sup>b</sup>, Alejandro C. Frery<sup>d</sup>

<sup>a</sup>Facultad de Maremática, Atronomía, Física y Computación, Universidad Nacional de Córdoba

b Instituto de Altos Estudios Espaciales Mario Gulich, Universidad Nacional de Córdoba-Comisión Nacional de Actividades Espaciales  $c$ Fundación Mundo Sano, Buenos Aires, Argentina

 $d$ Universidade Federal de Alagoas, Brazil

#### Abstract

Mosquitoes are vectors of many human diseases. In particular, Aedes ægypti (Linnaeus) is the main vector for Chikungunya, Dengue, and Zika viruses in Latin America and it represents a global threat. Public health policies that aim at combating this vector require dependable and timely information, which is usually expensive to obtain with field campaigns. For this reason, several efforts have been done to use remote sensing due to its reduced cost. The present work includes the temporal modeling of the oviposition activity (measured weekly on 50 ovitraps in a north Argentinean city) of Aedes ægypti (Linnaeus), based on time series of data extracted from operational earth observation satellite images. We use are NDVI, NDWI, LST night, LST day and TRMM-GPM rain from 2012 to 2016 as predictive variables. In contrast to previous works which use linear models, we employ Machine Learning techniques using completely accessible open source toolkits. These models have the advantages of being non-parametric and capable of describing nonlinear relationships between variables. Specifically, in addition to two linear approaches, we assess a Support Vector Machine, an Artificial Neural Networks, a K-nearest neighbors and a Decision Tree Regressor. Considerations are made on parameter tuning and the validation and training approach. The results are compared to linear models used in previous works with similar data sets for generating temporal predictive models. These new tools perform better than linear approaches, in particular Nearest Neighbor Regression (KNNR) performs the best. These results provide better alterna-

Preprint submitted to Acta Tropica May 8, 2018

tives to be implemented operatively on the Argentine geospatial Risk system that is running since 2012.

Keywords: Remote Sensing, Time Series, Machine Learning, Dengue population, Aedes ægypti (Linnaeus)

#### 1. Introduction

Machine Learning (ML) is an effective empirical approach for regressions and/or classification of nonlinear systems which may involve from a few to thousands of variables. The ML approach requires training data covering most of the system's parameter space. More often than not, a subset of these data is kept for validation. ML is ideal to address those problems in which our theoretical knowledge is still incomplete but for which we have a large number of observations. ML has been shown to be useful for a large number of applications in Geosciences for land, oceans and atmosphere, and in bio-geophysical information extraction algorithms [\[1,](#page-17-0) [2,](#page-17-1) [3,](#page-18-0) [4,](#page-18-1) [5,](#page-18-2) [6\]](#page-18-3).

Some of the most used ML algorithms in Geosciences and Remote Sensing (GRS) applications are Artificial Neural Networks (ANN), Support Vector Machines (SVM), Self-Organizing Maps (SOM), Decision Trees (DT), Random Forests, and Genetic Algorithms [\[7\]](#page-18-4). Their application in GRS problems is relatively new and extremely promising [\[7,](#page-18-4) [8\]](#page-18-5). In particular, ANNs are widely used for classification but also for time series forecast [\[9,](#page-18-6) [10,](#page-18-7) [11\]](#page-18-8). In fact, an exploration in the bibliographic base Scopus returns more than 4000 publications that include "remote sensing" and "neural network", 311 of them in 2016. Of this total 45 % correspond to the area of "Sciences of the Earth", 44 % to "Computer Science" and 35 % to "Engineering", with China, the United States, Italy and India the countries with the highest scientific production in the area [\[12,](#page-19-0) [13,](#page-19-1) [14\]](#page-19-2). None, to the best of the authors' knowledge, deals with Epidemiology, Remote Sensing and ML.

Mosquitoes are the most important vectors of human diseases. In particular, Aedes ægypti (Linnaeus) is the main vector for Chikungunya, Dengue, and Zika viruses. This is a peridomestic mosquito that is bred preferably in artificial containers [\[15\]](#page-19-3), [\[16\]](#page-19-4). The incidence of Dengue has increased dramatically in the last decades, with a rising trend of outbreaks in South America in recent years, and Chikungunya and Zika are new threats spread by the same species of mosquito  $\begin{bmatrix} 17 \end{bmatrix}$ ,  $\begin{bmatrix} 18 \end{bmatrix}$ ,  $\begin{bmatrix} 19 \end{bmatrix}$ . The deployment of ovitraps is generally accepted as a valid method to provide useful data on the spatial and temporal distribution of *Aedes ægypti* (Linnaeus), allowing a reasonable estimation of vector activity [\[20\]](#page-19-8).

Landscape Epidemiology [\[21,](#page-20-0) [22\]](#page-20-1) promotes the notion that satellite data from earth observation and geospatial technologies are essential tools [\[23\]](#page-20-2) to address vector borne epidemiological problems. Using these ideas, several interdisciplinary studies were produced in latinoamerica focused in generating spatial and temporal predictive risk models based on satellite derived environmental conditions [\[24,](#page-20-3) [25,](#page-20-4) [26,](#page-20-5) [27\]](#page-20-6). In particular in Argentina there are interesting experiences on this issue, for example [\[28,](#page-20-7) [29,](#page-20-8) [30\]](#page-21-0) deal with Dengue epidemics from the dynamic point of view, while [\[31\]](#page-21-1) are concerned with the deployment of operational tools for its management. At a global scope we can find interesting contributions [\[32,](#page-21-2) [33,](#page-21-3) [34\]](#page-21-4) with also some operatives experiences [\[35\]](#page-21-5)

Specifically, in a interinstitutional framework between the Argentinean National Space Agency (CONAE) and the Health Ministry of Argentina, there have been initiatives to model the temporal evolution of mosquito populations using environmental variables obtained from remote sensors. These works used series of a few years and are based on a small number of satellite variables [\[36,](#page-21-6) [37\]](#page-21-7). In an effort to improve this, [\[38\]](#page-22-0) constructed models based on a large number of variables from various sensors for four years. All these works assumed multivariate linear models.

This work represent an improvement of that scenario. We compare Support Vector Machines, Artificial Neural Networks, K-nearest neighbors and Decision Tree Regressor in addition to two linear approaches. With this, we obtain an operational methodology which contributes to the Argentinean Dengue risk system currently in operation [\[31,](#page-21-1) [39\]](#page-22-1).

We explore, in contrast to previous ones, the ability of modeling and predicting oviposition without of the shelf ML algorithms, i.e., with minimum parameter tuning, as provided by FLOSS – Free/Libre Open Source Software. This promotes the assimilation of these techniques for the whole community that deals with similar problems.

### 2. Materials

#### 2.1. Study Area and Field Data

The study here presented was developed on Tartagal city (79,900 inhabitants) on the Northwest of Argentina ( $22°32'$  S,  $63°49'$  W,  $450$  m above the sea level), in Salta Province. The site is between 50 and 100 km from the

Argentinean-Bolivian border (Figure [1\)](#page-3-0). Tartagal is in a subtropical native forest environment surrounded by crops.

The site has an average annual temperature of about  $23 \text{ °C}$  (summer average maximum of 39 °C and winter average minimum of  $9\degree C$ ). It has an annual precipitation of 1100 mm, with a dry season (June to October). Tartagal, like several north-west Argentinean cities, has a cultural diversity based on the presence of autochthonous ethnic groups and immigrant population in addition to a migration movement from the bordering country Bolivia. These characteristics lead to peculiar cultural, social and economic profile behavior.

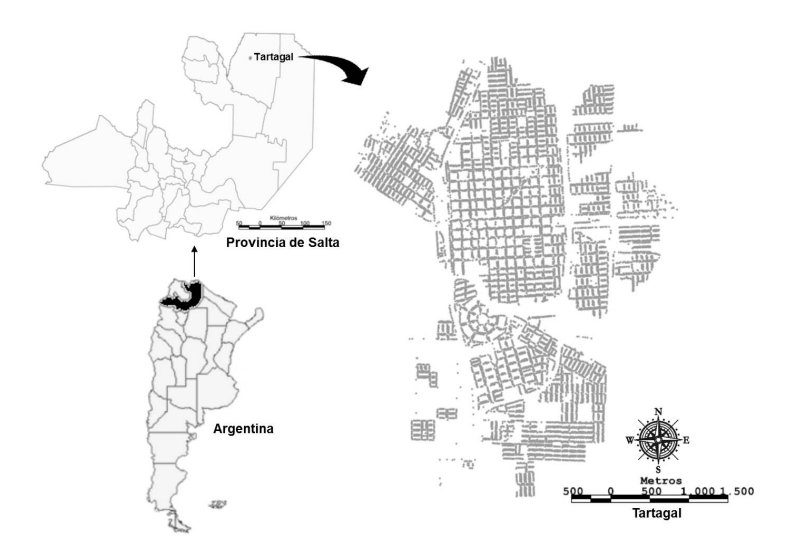

<span id="page-3-0"></span>Figure 1: Study area

The vector population is measured using the monitoring of oviposition activity. It is measured using ovitraps placed at randomly selected houses in the urban area of the City. The period of monitoring used in this study was from August 2012 until July 2016 over 50 houses. Two ovitraps were placed in each house: one inside and other outside in a shaded site at ground level in the backyard, following the WHO guidelines [\[17\]](#page-19-5). The ovitraps are  $1000 \text{ cm}^3$ of black plastic cups containing 250 mL of water without attracting infusion. We used only the external ovitraps data in this study because they correlate more with the satellite-derived environmental variables. The ovitraps are replaced weekly and eggs are counted on a laboratory according to the Egg Density Index [\[40\]](#page-22-2). Then the weekly *Aedes agypti* (Linnaeus) oviposition activity is estimated by the sum of egg-catches on the external traps of the 2.2. Environmental Variables

Following the idea to build predictive models of vector population based on environmental variables derived from satellite, but with an operational perspective and based on previous studies, we obtain proxies of the vegetation, moisture, temperature and rain operationally available from MODIS and TRMM/GPM products.

Global vegetation indexes provide consistent spatial and temporal products of vegetation canopy greenness, property of leaf area, chlorophyll and canopy structure. These indexes are derived from atmospherically-corrected reflectance in the red and near-infrared bands. In our case, we use the NDVI from the MODIS MOD13Q1 satellite product (composed of 16 days) with a 250 m spatial resolution. The vegetation conditions are included because it is related also with the temperature, humidity and precipitation [\[36,](#page-21-6) [41\]](#page-22-3), relevant variables for the mosquito population evolution.

In addition, we include the Normalized Difference Water Index (NDWI), which is related to the liquid water and humidity content in both soil and vegetation. It is calculated from the same MODIS product using Gao's definition [\[42\]](#page-22-4) of NDWI from the bands provided by the MOD13Q1 product, corresponding to MIR and NIR reflectance  $NDWI = (\rho_{NIR} - \rho_{MIR})/(\rho_{NIR} +$  $\rho_{MIR}$ )10<sup>4</sup>. MODIS products require the 10<sup>4</sup> factor since they are stored, for computational economy, as integer numbers.

We also used Land Surface Temperature (LST) from MODIS because it is an approximation of the environmental temperature [\[33,](#page-21-3) [43,](#page-22-5) [44\]](#page-22-6). For this, the MOD11A2 satellite product was chosen. It has 1 km spatial resolution and is an average of clear-sky LST's values during an 8-day period. This product includes daytime and nighttime LST's representing, in some sense, the maximum and minimum temperatures [\[45\]](#page-22-7).

Local precipitation is obtained from the Tropical Rainfall Measuring Mission (TRMM) [\[46\]](#page-23-0). This is a joint mission of NASA and the Japan Aerospace Exploration Agency launched in 1997 to study rainfall for weather and climate research. The satellite uses several instruments including radar, microwave imaging, and lightning sensors, to detect rainfall. TRMM was out of fuel on 2014, even though it continued providing data until June 2015. After that, other products were published to assure continuity in the information based in a new space mission called GPM ([https://earthdata.](https://earthdata.nasa.gov/trmm-to-gpm) [nasa.gov/trmm-to-gpm](https://earthdata.nasa.gov/trmm-to-gpm)).

city.

Two areas of 85 ha were defined around the city and then the mean values, for all the satellite derived variables, were calculated. The first area is located within the city (Urban Area) and the second one encompasses the native vegetation surrounding the city (Rural Area) following the approach presented by [\[47,](#page-23-1) [48,](#page-23-2) [38\]](#page-22-0). The choice was made under the hypothesis that selecting a zone outside the city would represent well the environmental conditions (NDWI, NDVI, and LST). In this specific case this rural region is selected in the north-east of the city. It has a similar altitude to the city and mostly native forest. It can be see in Figure [2.](#page-5-0)

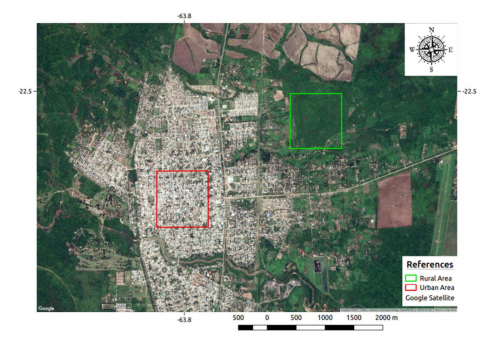

Figure 2: urban and rural selected areas to extract the environmentals variables

<span id="page-5-0"></span>The procedure to build the temporal series of remote sensed variables is outlined in Figure [3.](#page-6-0) The images were downloaded from NASA ([http:](http://e4ftl01.cr.usgs.gov) [//e4ftl01.cr.usgs.gov](http://e4ftl01.cr.usgs.gov)) and imported into GRASS 7.1. The mean for each of the previously defined two areas was calculated for every date. All these average values and their dates were exported to a table in the R software, which is used to build the complete temporal series. The data were interpolated in order to obtain values for all the sampling dates (a value for every epidemiological week).

All the variables are considered with three weeks lags from the original time series, to represent Non synchronous influences, corresponding to one, two and three time lapses.

The first step consisted in analyzing the forty environmental variables and eggs collected in each week by means of a correlation matrix and the p-values that measure their significance. This led to discarding thirty-five variables. Lagged variables were preferred because of their potential ability to forecast. The following variables were chosen: NDVI rural lag 1, NDWI rural lag 1, LST day rural lag 3, LST night rural lag 1, and TRMM lag 3.

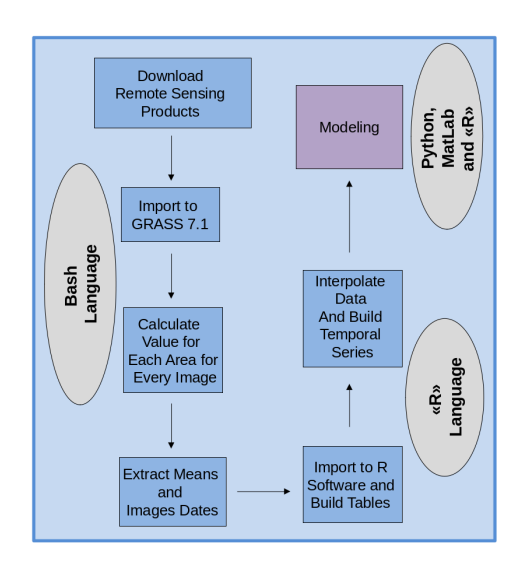

<span id="page-6-0"></span>Figure 3: Satellite products processing

All the variables are then normalised using z-scores.

Figure [4](#page-7-0) presents the environmental variables along with the oviposition data as a heatmap. This format promotes the visualization of the temporal evolution, the correlation pattern between variables, and the lags effect.

## 3. Modeling

In order to model the oviposition as a function of time (weeks), we implemented two linear models (Simple and Ridge) and four non-linear models (Support Vector Machine, ANN multi-layer Perceptron, Decision Tree, and K-Nearest Neighbor). We used the same set of five environmental variables, which were described in previous section, for all those models.

In all the cases we generated the models with  $80\%$  of the dataset and retained the remaining 20 % of the temporal series (almost one year) as an independent set to corroborate the temporal prediction capacity of the tools (we use the last 20 % from our dataset). This splitting selection is the most used in the ML literature [\[49\]](#page-23-3).

Cross validation [\[50,](#page-23-4) [49\]](#page-23-3) was used in order to decrease the dependency of the evaluation results on a particular selection of training set and validation set pair. In particular, a time series split cross validation procedure was used to evaluate the models [http://scikit-learn.org/stable/modules/](http://scikit-learn.org/stable/modules/cross_validation.html)

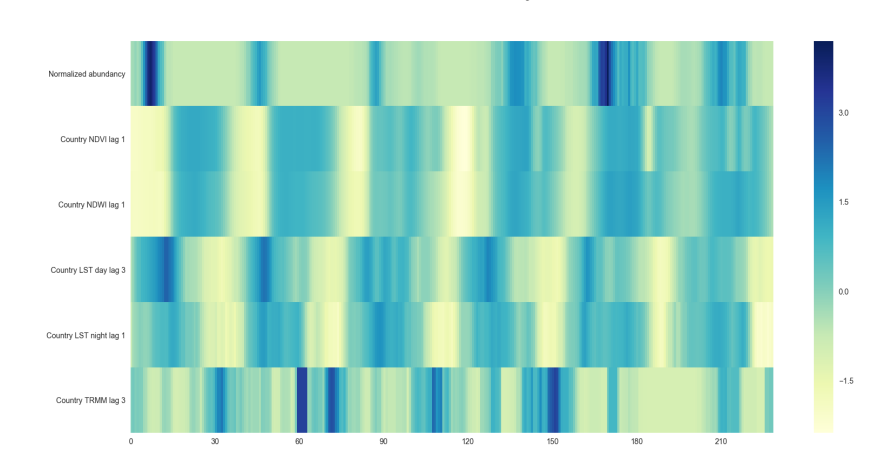

<span id="page-7-0"></span>Figure 4: Heatmap of temporal series of normalised z-score oviposition and environmental variables. Time is in weeks

Tartagal

[cross\\_validation.html](http://scikit-learn.org/stable/modules/cross_validation.html). Other cross validation techniques like K-folds are not suitable for time series data, i.e., when the ordering of the data is relevant.

In the following we describe the techniques used to model the oviposition z-score as a function of the remotely sensed environmental variables. All the models were implemented using functions from the sklearn library, freely available in Python.

#### 3.1. Linear Regressions

Previous experiences on the modeling of epidemiological applications using remotely sensed environmental variables report good results with this approach [\[51,](#page-23-5) [37,](#page-21-7) [52\]](#page-23-6). We used simple linear and ridge regressions, the latter with Tikhonov regularization with cross-validation. Note that Ridge regression is often referred to as "weight decay" in the ML literature.

# 3.2. Nonlinear Models

Nonlinear models are able to capture more complex functional relations among the data, at the expense of computational complexity and some burden on the user that has to fine tune more parameters than in linear models.

Typically, machine learning regression includes three steps: architecture, e.g. the number of layers and neurons in an artificial neural network or the number of neighbours in the K-Nearest Neighbor algorithm, the trainingvalidation (where the coefficients are adjusted and the performance is evaluated), and then the use of the model with new data. These steps were implemented with functions available in the sklearn package already mentioned.

The configuration or selection of the optimal set of parameters in this kind of nonlinear models is a complex issue and could be handcrafted or obtained using semi automatic tools.

We used the iRace (Iterated Racing for Automatic Algorithm Configuration) package [\[53\]](#page-23-7) for automatic parameter tuning. This tool is an iterative procedure capable of automatically finding the most appropriate parameter configurations given the input data instances of the optimization problem. It is implemented in R and is freely available at [http://iridia.ulb.ac.be/](http://iridia.ulb.ac.be/irace/) [irace/](http://iridia.ulb.ac.be/irace/).

In order to avoid overfitting, a problem when dealing small data sets, the tuning was performed automatically with data from a different city: Clorinda.

### 3.2.1. Support Vector Regressor (SVR)

Support Vector Machines are a class of supervised techniques that build either linear or nonlinear decision rules and regression models. We used the SVR from SVM module. This method implements Epsilon-Support Vector Regression, with penalty  $C = 0.887453$ , and RBF kernel coefficient gamma  $= 0.015561$  as tuning parameters.

### 3.2.2. Multilayer Perceptron (MLP)

Neural Networks are built by a massive number of simple processing units highly interconnected. They can be trained to provide universal function approximators. We used the MLPRegressor method from the neural\_network module. This method implements the Multilayer Perceptron regressor by optimizing the squared loss by either LBFGS or stochastic gradient descent. We tuned the following parameters: alpha (the regularization quadratic term, set to 0.070921), three layers with three neurons each proved being a suitable and parsimonious architecture for our problem. The activation is done by the rectified linear unit function  $f(x) = \max\{0, x\}.$ 

### 3.2.3. k-Nearest Neighbour Regression (KNNR)

We used the K-NeighborsRegressor module. This method infers a regression based on k-nearest neighbors. The target is predicted by local interpolation of the targets in the neighborhood in the training set. The original data are decomposed with principal components, and only the first five are used. The tuning parameters choices were four neighbors, uniform weight, Chebyshev metric and brute force.

#### 3.2.4. Decision Trees Regression (DTR)

Decision Trees are classification rules built incrementally, from which a regression model can be learned. We used the DecisionTreeRegressor method from the tree module. Again, we used PCA but retained only the two first components. The other parameters were the splitting rule ("best"), the maximum depth of the tree (three levels), and the minimum number of samples required to split an internal node (five).

The choice of numbers of PCA components for the two last methods was based on trial-and-error, seeking for the smallest subset that produced good results.

#### 4. Results

Figure [5](#page-10-0) shows the results of the classical multivariate linear and Ridge models. These results are in conformity with previous studies. Both linear regressors produce very close results preventing, thus, the use of the latter due to its higher computational cost.

Linear regressors do not follow the peaks of the observed data, and tend to underestimate the smallest values.

Figure [6](#page-11-0) shows the observed data and the result of the Support Vector Regression (SVR) procedure. The latter fails to model the peaks of the former, but produces a relatively good fit in the bulk of the data.

Figure [7](#page-12-0) shows the results of fitting the observed data with the Multilayer Perceptron (MLP) technique. The fit is very good, although the model overestimates the data around the twenty-fifth week of the study, and underestimates them around the last peak.

Figure [8](#page-13-0) shows the results produced by the KNN procedure. Also, this is a very good model although it fails to follow the two largest peaks. The first, around the 125th week is underestimated, and the second, which is close to the 180th week, is overestimated.

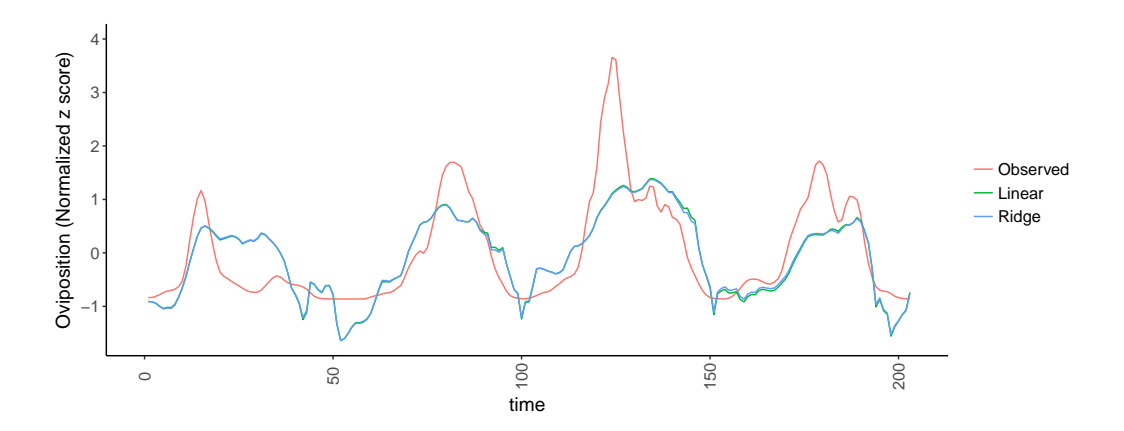

<span id="page-10-0"></span>Figure 5: Observed z-score, Linear and Ridge regressions

Figure [9](#page-14-0) shows the result of applying the Decision Tree Regressor. The structure of this technique produces flat outputs which, nevertheless, follow closely the observed data. It is important to remember that in all previous figures the last forty weeks are not used to build the models, therefore they are completely predicted.

Table [1](#page-10-1) presents a summary of the observed and fitted data: the minimum (Min) and maximum (Max) values, the first  $(q_{1/4})$  and third  $(q_{3/4})$  quartiles, the median  $(q_{1/2})$  and the mean.

|                   | Min               | $q_{1/4}$                     | $q_{1/2}$ | Mean     | $q_{3/4}$ | Max   |
|-------------------|-------------------|-------------------------------|-----------|----------|-----------|-------|
| Observed $-0.863$ |                   | $-0.742$                      | $-0.487$  | 0.000    | 0.704     | 3.652 |
| Linear            |                   | $-1.641 -0.716$ 0.027         |           | $-0.087$ | 0.462     | 1.387 |
|                   |                   | Ridge $-1.638$ $-0.680$ 0.028 |           | $-0.084$ | 0.459     | 1.370 |
| <b>MLP</b>        | $-0.894 -0.677$   |                               | $-0.323$  | 0.093    | 0.716     | 4.084 |
| DTR.              | $-0.752$ $-0.752$ |                               | $-0.128$  | 0.138    | 0.998     | 2.312 |
| KNNR.             | $-0.863$          | $-0.699$                      | $-0.501$  | 0.099    | 1.033     | 2.679 |
| SVR.              | $-1.021$          | $-0.601 -0.232$               |           | $-0.147$ | 0.309     | 1.023 |

<span id="page-10-1"></span>Table 1: Summary of the observed and fitted data

Table [1](#page-10-1) reveals the following facts:

• Linear and Ridge regressions exaggerate the minima, as they produce values which are approximately the double of the observed ones.

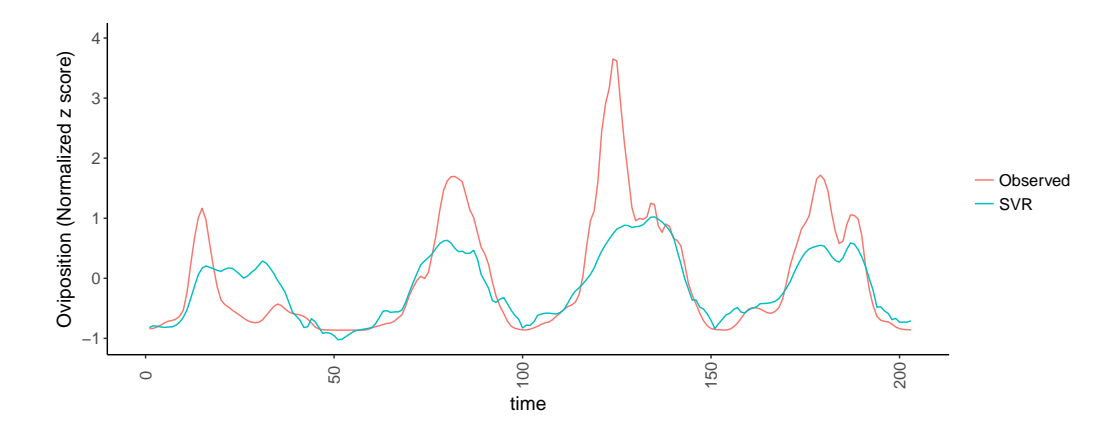

<span id="page-11-0"></span>Figure 6: Observed z-score and SVR regressions

- The Multilayer Perceptron exaggerates the maximum by about  $10\%$ , while the other models underestimate it. Notice that the Support Vector Regression flattens the maximum by a factor of about 3.6.
- The mean and median of the observed data differ noticeably, suggesting that they are significantly skewed to the left.
- The closest median value to the observed one is produced by K-Nearest Neighbors, which also leads to a very close mean value.

Figure [10](#page-15-0) shows the observed and predicted data as a scatterplot. This figure reveals that none of the models is able to follow the largest observed values, and that the Linear, Ridge and Support Vector Regressions are the least apt for this task, while the Multilayer Perceptron is the closest one. We also notice that this last model is the most prone to overestimating the data. Notice that underestimation is, from the application viewpoint, more dangerous than overestimation, as the former leads to a false negative indicator that may lead to not firing preventive measures in cases when they are needed.

In the following we analyze the residuals. Figures  $11(a)$  and  $11(b)$  show, respectively, the histograms and boxplots of the errors produced by each model. The errors produced by KNN are the most concentrated around zero, followed by MLP. The two errors most spread are due to the linear regressions. This is an indication that the models obtained using simple linear techniques are the worst among the ones considered here.

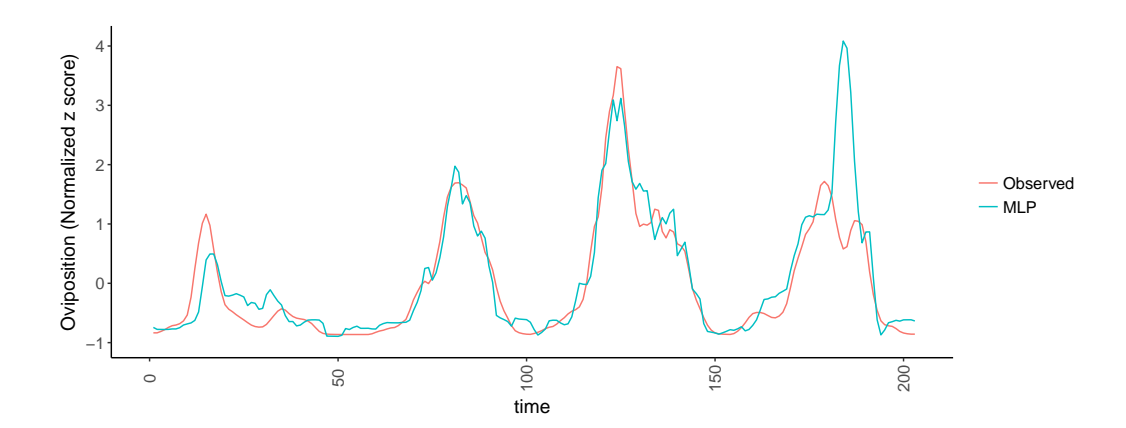

<span id="page-12-0"></span>Figure 7: Observed z-score MLP regression

Table [2](#page-12-1) presents quality measures of the models here considered: Pearson correlation coefficients between the observed and fitted values, using the complete data set (Corr11) and the  $20\%$  (CorrL20) left for validation; and the Mean Square Error of the complete data set (MSE) and of the validation data (MSEL20). Following [\[49\]](#page-23-3), we also include the mean Score obtained from the cross validation and its standard deviation.

|            | Corr11 | MSE   |       | Mean Score SD of Score CorrL20 |       | MSEL20 |  |  |  |
|------------|--------|-------|-------|--------------------------------|-------|--------|--|--|--|
| Linear     | 0.774  | 0.624 | 1.108 | 0.278                          | 0.890 | 0.580  |  |  |  |
| Ridge      | 0.775  | 0.621 | 1.072 | 0.277                          | 0.896 | 0.566  |  |  |  |
| <b>SVR</b> | 0.837  | 0.613 | 0.834 | 0.490                          | 0.967 | 0.464  |  |  |  |
| <b>MLP</b> | 0.875  | 0.528 | 1.086 | 0.288                          | 0.727 | 1.023  |  |  |  |
| <b>KNN</b> | 0.888  | 0.494 | 0.981 | 0.362                          | 0.797 | 0.936  |  |  |  |
| DTR.       | 0.679  | 0.768 | 1.148 | 0.544                          | 0.532 | 1.131  |  |  |  |
|            |        |       |       |                                |       |        |  |  |  |

<span id="page-12-1"></span>Table 2: Measures of quality of the models

## 5. Discussion

Taking into account all the goodness-of-fit parameters included in Tables [1](#page-10-1) and [2,](#page-12-1) the figures [11\(b\)](#page-16-1) and [11](#page-16-2) and the analysis of errors, we may consider that KNN stems as the best method for this problem. It has a correlation

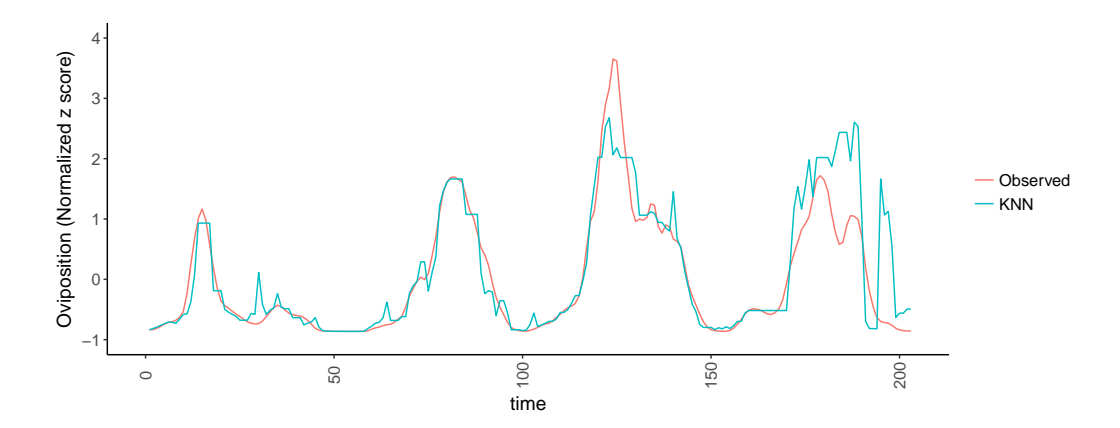

<span id="page-13-0"></span>Figure 8: Observed z-score and KNN regression

near to  $90\%$ , considerably greater than 75%, the typical values obtained with linear approaches.

The Mean Score value would lead to choose Support Vector Regressor as the best technique [\[49\]](#page-23-3). It is noteworthy that the standard deviation of this measure of quality is so high that is it unlikely that it is able to render a good choice by itself. For this reason, we follow a holistic approach in the forthcoming Conclusions.

An interesting point that appears in the results of all the models here presented, is that that models fit well the main pattern but not necessarily the large peaks. One hypothesis is that the vector population may disengage the macro-environmental/climatic variables when conditions are optimal and, again, be restricted when the environmental conditions get poorer. In fact, it would be clear that, we can not hope to fit exactly this urban vector population only based in large scale macro-environmental variables.

#### 6. Conclusions

Dengue, Chikungunya and Zika are viral diseases for which there is no vaccine. Therefore, the most effective control comes from preventing the spread of Ae. ægypti (Linnaeus) and, thus, knowing about its population dynamics is of paramount importance. This work provides a framework for forecasting oviposition using remotely sensed variables solely, and freely available Machine Learning tools. Such tools are improving the Argentinean operational risk system [\[31\]](#page-21-1).

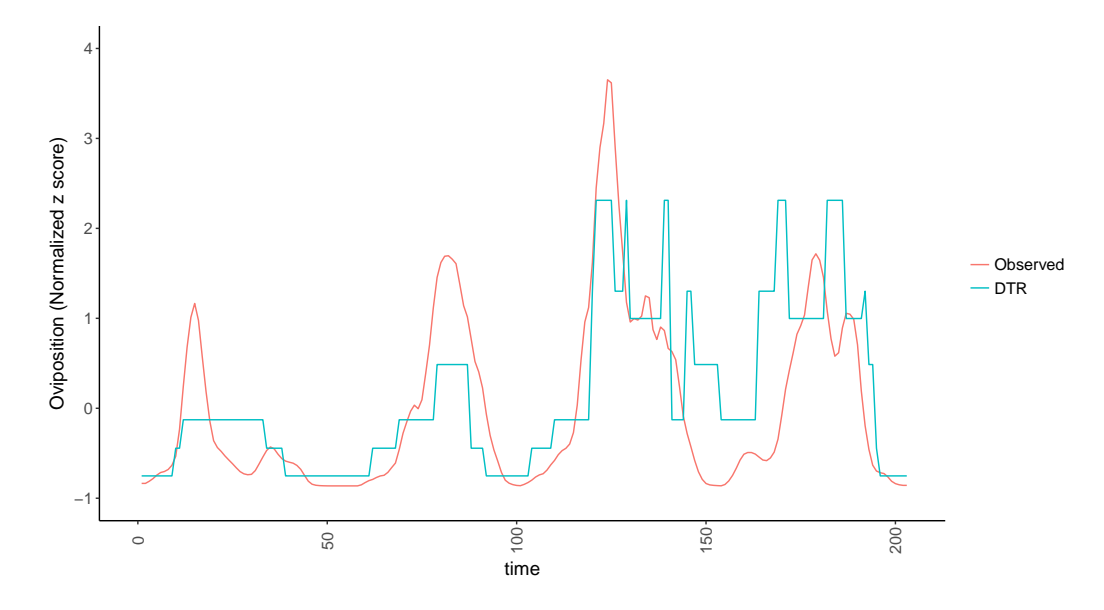

<span id="page-14-0"></span>Figure 9: Observed z-score and Decision Tree regression

We used operationally available satellite derived environmental variables (temperature, humidity and precipitation) to build temporal models able to predict the oviposition activity outside the houses. In this way, our perspective completely operative, means generate a procedure to estimate the vector activity and then eventually become independent of field measurements,(not predict the future), considering that to measure oviposition in 50 houses all the weeks all the time (as we use to generate the model) have a very large cost .

This study improved previous epidemiology studies, which consider statistical models with linear relationships [\[47,](#page-23-1) [36,](#page-21-6) [37\]](#page-21-7). Such improvement is obtained by the use of Machine Learning tools that impose the user no significant additional effort.

The proposal showed that out-of-the-shelf FLOSS tools are capable of dealing with the complex relationships among variables providing, thus, an almost effortless and free way of handling with this relevant problem. This interdisciplinary approach provides new tools for practitioners.

This work is an example of how the use of automatic algorithm configuration tools like iRace can reduce the complexity of parameter tuning and provide a frame of reference for model selection. Additionally, we show the

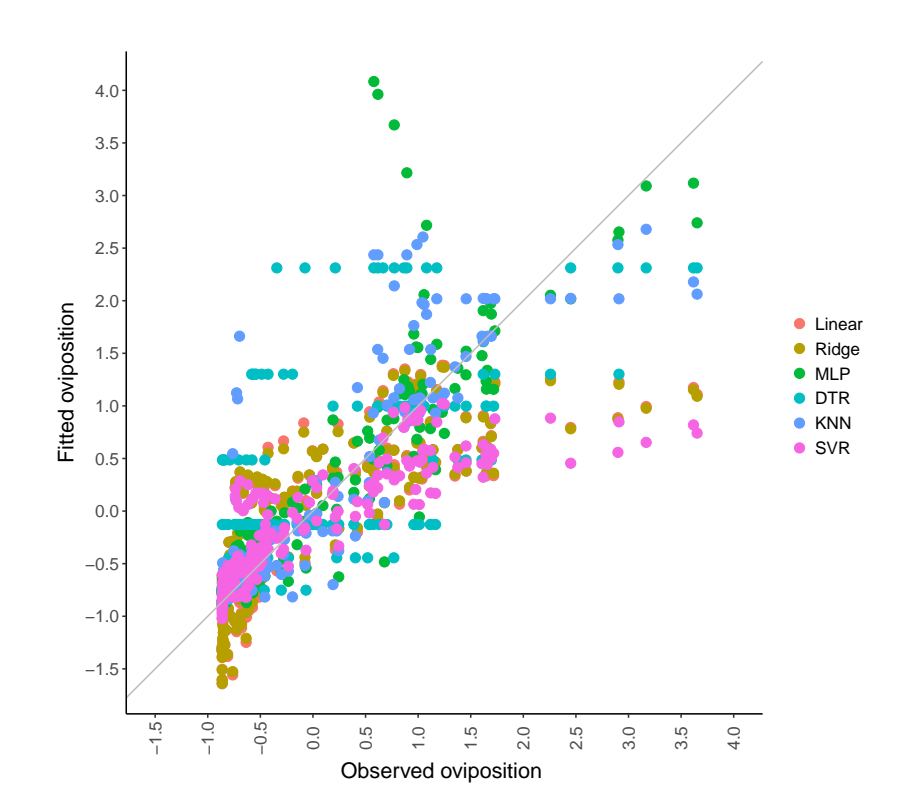

<span id="page-15-0"></span>Figure 10: Scatterplot of observed and predicted values

<span id="page-16-0"></span>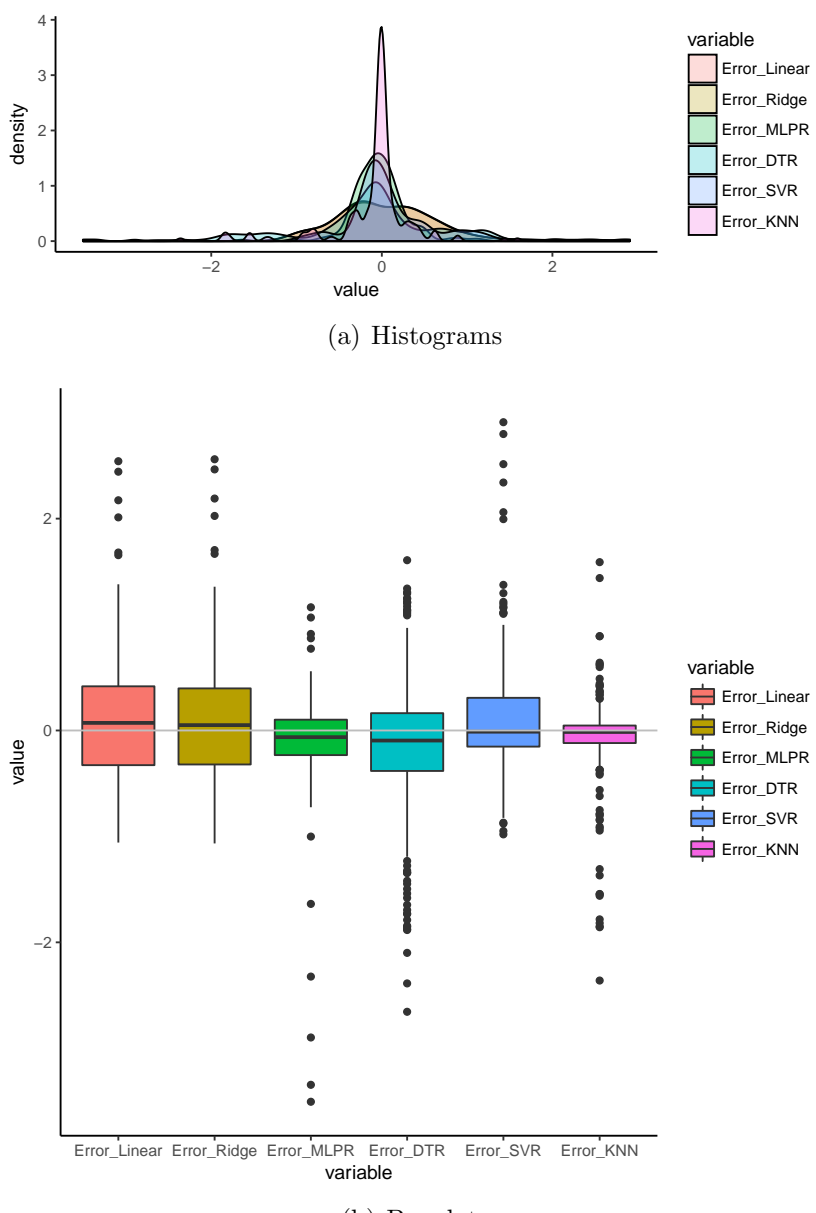

<span id="page-16-2"></span>(b) Boxplots

<span id="page-16-1"></span>Figure 11: Residuals

importance of training with Cross Validation, a commodity in image classification but seldom used by Remote Sensing operative users. Cross validation was used in order to decrease the dependency of the evaluation results on a particular selection of training set and validation set pair. In particular, a time series split cross validation procedure was used to evaluate the model. All the models here discussed can be run with a Python script freely available at <https://github.com/JuanScaFranTru/mosquitomodels>.

We found that K-Nearest Neighbour Regression (KNNR), MLP and SVM improve predictive models of vector population based on satellite derived environmental variables. The performance of these algorithms could be improved substantially using a larger dataset. Although the used period is large in comparison with similar works on vector population, at the same time the used dataset is very small from the machine learning point of view.

Finally this work presents several improvements regarding previous works [\[36,](#page-21-6) [37,](#page-21-7) [38,](#page-22-0) [48\]](#page-23-2), in terms of temporal data length, the use a more complete accessible operatively set of remotely sensed variables, and mostly with respect to the use of ML learning modeling.

As the control of vector populations is a very important task in prevention of diseases, the knowledge of temporal dynamics of Aedes aegypti (Linnaeus) plays a fundamental role in planning strategies and resources management. The result presented in this work, with models producing a correlation about 90 % with the actual oviposition temporal series, show the usefulness of a procedure based on satellite derived environmental variables and easily accessible modern machine learning techniques. Applying the same procedure to other cities is likely to lead to an improved national operational risk system [\[31\]](#page-21-1). In addition, the kind of data and tools presented (all freely accessible) allow the replication of the methodology, if not the same model, in other regions.

# 7. References

#### References

- <span id="page-17-0"></span>[1] D. J. Lary, L. A. Remer, D. MacNeill, B. Roscoe, S. Paradise, Machine learning and bias correction of MODIS aerosol optical depth, IEEE Geoscience and Remote Sensing Letters 6 (4) (2009) 694–698. [doi:10.1109/LGRS.2009.2023605](http://dx.doi.org/10.1109/LGRS.2009.2023605).
- <span id="page-17-1"></span>[2] M. E. Brown, D. J. Lary, A. Vrieling, D. Stathakis, H. Mussa, Neural networks as a tool for constructing continuous NDVI time series from

AVHRR and MODIS, International Journal of Remote Sensing 29 (24) (2008) 7141–7158. [doi:10.1080/01431160802238435](http://dx.doi.org/10.1080/01431160802238435).

- <span id="page-18-0"></span>[3] H. M. Azamathulla, A. Ab Ghani, S. Y. Fei, ANFIS-based approach for predicting sediment transport in clean sewer, Applied Soft Computing Journal 12 (3) (2012) 1227–1230.
- <span id="page-18-1"></span>[4] B. Zahabiyoun, M. R. Goodarzi, A. R. M. Bavani, H. M. Azamathulla, Assessment of climate change impact on the Gharesou river basin using SWAT hydrological model, CLEAN Soil, Air, Water 41 (6) (2013) 601– 609. [doi:10.1002/clen.201100652](http://dx.doi.org/10.1002/clen.201100652).
- <span id="page-18-2"></span>[5] M. R. Madadi, H. M. Azamathulla, M. Yakhkeshi, Application of Google Earth to investigate the change of flood inundation area due to flood detention dam, Earth Science Informatics 8 (3) (2015) 627–638.
- <span id="page-18-3"></span>[6] J. Yi, V. R. Prybutok, A neural network model forecasting for prediction of daily maximum ozone concentration in an industrialized urban area, Environmental Pollution  $92$  (3) (1996)  $349 - 357$ . [doi:](http://dx.doi.org/10.1016/0269-7491(95)00078-X) [10.1016/0269-7491\(95\)00078-X](http://dx.doi.org/10.1016/0269-7491(95)00078-X).
- <span id="page-18-4"></span>[7] D. J. Lary, A. H. Alavi, A. H. Gandomi, A. L. Walker, Machine learning in geosciences and remote sensing, Geoscience Frontiers 7 (1) (2016) 3 – 10, special Issue: Progress of Machine Learning in Geosciences. [doi:10.1016/j.gsf.2015.07.003](http://dx.doi.org/10.1016/j.gsf.2015.07.003).
- <span id="page-18-5"></span>[8] J. Peña-Barragán, P. A. Gutiérrez, C. Hervás-Martínez, J. Six, R. E. Plant, F. López-Granados, Object-Based Image Classification of Summer Crops with Machine Learning Methods, Remote Sensing 6 (6) (2014) 5019–5041. [doi:10.3390/rs6065019](http://dx.doi.org/10.3390/rs6065019).
- <span id="page-18-6"></span>[9] P. M. Atkinson, A. R. L. Tatnall, Introduction neural networks in remote sensing, International Journal of Remote Sensing 18 (4) (1997) 699–709.
- <span id="page-18-7"></span>[10] G. Zhang, M. Qi, Neural network forecasting for seasonal and trend time series, European Journal of Operational Research 160 (2) (2005) 501 – 514. [doi:10.1016/j.ejor.2003.08.037](http://dx.doi.org/10.1016/j.ejor.2003.08.037).
- <span id="page-18-8"></span>[11] G. M. Foody, Supervised image classification by MLP and RBF neural networks with and without an exhaustively defined set of classes,

International Journal of Remote Sensing 25 (15) (2004) 3091–3104. [doi:10.1080/01431160310001648019](http://dx.doi.org/10.1080/01431160310001648019).

- <span id="page-19-0"></span>[12] P. Bose, N. K. Kasabov, L. Bruzzone, R. N. Hartono, Spiking neural networks for crop yield estimation based on spatiotemporal analysis of image time series, IEEE Transactions on Geoscience and Remote Sensing 54 (11) (2016) 6563–6573. [doi:10.1109/TGRS.2016.2586602](http://dx.doi.org/10.1109/TGRS.2016.2586602).
- <span id="page-19-1"></span>[13] D. Wang, Y. Li, B. Gao, Neural network technology and semi-analytical approach combined model for remote sensing chlorophyll-a concentration, in: 2016 IEEE International Geoscience and Remote Sensing Symposium (IGARSS), 2016, pp. 5852–5855. [doi:10.1109/IGARSS.2016.](http://dx.doi.org/10.1109/IGARSS.2016.7730529) [7730529](http://dx.doi.org/10.1109/IGARSS.2016.7730529).
- <span id="page-19-2"></span>[14] Y. Jafari Goldarag, A. Mohammadzadeh, A. S. Ardakani, Fire risk assessment using neural network and logistic regression, Journal of the Indian Society of Remote Sensing 44 (6) (2016) 885–894. [doi:](http://dx.doi.org/10.1007/s12524-016-0557-6) [10.1007/s12524-016-0557-6](http://dx.doi.org/10.1007/s12524-016-0557-6).
- <span id="page-19-3"></span>[15] J. Powell, W. Tabachnick, History of domestication and spread of aedes aegypti–a review, Memrias do Instituto Oswaldo Cruz 108 (2013) 11–17. [doi:10.1590/0074-0276130395](http://dx.doi.org/10.1590/0074-0276130395).
- <span id="page-19-4"></span>[16] A. Moncayo, Z. Fernandez, D. Ortiz, M. Diallo, A. Sall, S. Hartman, C. Davis, L. Coffey, C. Mathiot, R. Tesh, S. Weaver, Dengue emergence and adaptation to peridomestic mosquitoes, Emerging Infectious Diseases 10 (10).
- <span id="page-19-5"></span>[17] WHO, [Dengue and severe dengue, Fact sheet no 117, Up-dated May](http://www.who.int/mediacentre/factsheets/fs117/en/) [2015](http://www.who.int/mediacentre/factsheets/fs117/en/) (2015). URL <http://www.who.int/mediacentre/factsheets/fs117/en/>
- <span id="page-19-6"></span>[18] WHO, [Chikungunya, fact sheet no 327, updated may 2015](http://www.who.int/mediacentre/factsheets/fs327/en/) (2015). URL <http://www.who.int/mediacentre/factsheets/fs327/en/>
- <span id="page-19-7"></span>[19] WHO, [Zika virus, fact sheet january 2016](http://www.who.int/mediacentre/factsheets/zika/en/) (2015). URL <http://www.who.int/mediacentre/factsheets/zika/en/>
- <span id="page-19-8"></span>[20] S. Ritchie, The production of Aedes aegypti by a weekly ovitraps survey, Mosquito News 44 (1) (1984) 77–79.
- <span id="page-20-0"></span>[21] R. S. Ostfeld, G. E. Glass, F. Keesing, Spatial epidemiology: an emerging (or re-emerging) discipline, Trends in Ecology & Evolution 20 (6)  $(2005)$  328 – 336. [doi:10.1016/j.tree.2005.03.009](http://dx.doi.org/10.1016/j.tree.2005.03.009).
- <span id="page-20-1"></span>[22] E. Pavlovky, Natural nidality of transmissible diseases with special reference to the landscape epidemiology of zooanthroponoses, University of Illinois Press, Urbana.
- <span id="page-20-2"></span>[23] S. Hay, An overview of remote sensing and geodesy for epidemiology and public health application, in: Remote Sensing and Geographical Information Systems in Epidemiology, Vol. 47 of Advances in Parasitology, Academic Press, 2000, pp. 1–35. [doi:10.1016/S0065-308X\(00\)](http://dx.doi.org/10.1016/S0065-308X(00)47005-3) [47005-3](http://dx.doi.org/10.1016/S0065-308X(00)47005-3).
- <span id="page-20-3"></span>[24] G. Parra-Enao, Sistemas de informacion geografica y sensores remotos. aplicaciones en enfermedades transmitidas por vectores, Rev CES Med 24 (2) (2010) 75–90.
- <span id="page-20-4"></span>[25] D. Fuller, A. Troyo, O. Calderon-Arguedas, J. C. Beier, Dengue vector (aedes aegypti) larval habitats in an urban environment of costa rica analysed with aster and quickbird imagery, International Journal of Remote Sensing 31 (1) (2010) 3–11. [doi:10.1080/01431160902865756](http://dx.doi.org/10.1080/01431160902865756).
- <span id="page-20-5"></span>[26] M. Moreno-Madrinn, W. Crosson, Correlating remote sensing data with the abundance of pupae of the dengue virus mosquito vector, aedes aegypti, in central mexico, ISPRS International Journal of Geo-Information 3 (2) (2014) 732–749.
- <span id="page-20-6"></span>[27] S. Arboleda, N. Jaramillo-O, A. Peterson, Spatial and temporal dynamics of aedes aegypti larval sites in bello, colombia, Journal of Vector Ecology 37 (1) (2012) 37-48. [doi:10.1111/j.1948-7134.2012.00198.x](http://dx.doi.org/10.1111/j.1948-7134.2012.00198.x).
- <span id="page-20-7"></span>[28] C. Rotela, F. Fouque, M. Lamfri, P. Sabatier, V. Introini, M. Zaidenberg, C. Scavuzzo, Space-time analysis of the dengue spreading dynamics in the 2004 Tartagal outbreak, northern Argentina, Acta Tropica 103 (1) (2007) 1–13.
- <span id="page-20-8"></span>[29] E. L. Estallo, F. F. Ludue˜na-Almeida, A. M. Visintin, C. M. Scavuzzo, M. V. Introini, M. Zaidenberg, W. R. Almirón, Prevention of dengue outbreaks through aedes aegypti oviposition activity forecasting method, Vector-Borne and Zoonotic Diseases 11 (5) (2011) 543–549.
- <span id="page-21-0"></span>[30] M. O. Espinosa, D. Weinberg, C. H. Rotela, F. Polop, M. Abril, C. M. Scavuzzo, Temporal dynamics and spatial patterns of Aedes aegypti breeding sites, in the context of a dengue control program in Tartagal (Salta province, Argentina), PLoS Neglected Tropical Diseases 10 (5).
- <span id="page-21-1"></span>[31] X. Porcasi, C. H. Rotela, M. V. Introini, N. Frutos, S. Lanfri, G. Peralta, E. A. De Elia, M. A. Lanfri, C. M. Scavuzzo, An operative dengue risk stratification system in Argentina based on geospatial technology, Geospatial Health 6 (3 SUPPL.) (2012) S31–S42.
- <span id="page-21-2"></span>[32] V. Herbreteau, G. Salem, M. Souris, J.-P. Hugot, J.-P. Gonzalez, Thirty years of use and improvement of remote sensing, applied to epidemiology: From early promises to lasting frustration, Health and Place 13 (2) (2007) 400–403. [doi:10.1016/j.healthplace.2006.03.003](http://dx.doi.org/10.1016/j.healthplace.2006.03.003).
- <span id="page-21-3"></span>[33] S. Kalluri, P. Gilruth, D. Rogers, M. Szczur, Surveillance of arthropod vector-borne infectious diseases using remote sensing techniques: A review, PLOS Pathogens  $3(10)(2007)$  1–11. [doi:10.1371/journal.](http://dx.doi.org/10.1371/journal.ppat.0030116) [ppat.0030116](http://dx.doi.org/10.1371/journal.ppat.0030116).
- <span id="page-21-4"></span>[34] A. Buczak, P. Koshute, S. Babin, B. Feighner, S. Lewis, A data-driven epidemiological prediction method for dengue outbreaks using local and remote sensing data, BMC Medical Informatics and Decision Making 12 (1) (2012) 124. [doi:10.1186/1472-6947-12-124](http://dx.doi.org/10.1186/1472-6947-12-124).
- <span id="page-21-5"></span>[35] L. Bowman, G. Tejeda, G. Coelho, L. Sulaiman, B. Gill, P. McCall, P. Olliaro, S. Ranzinger, L. Quang, R. Ramm, A. Kroeger, M. Petzold, Alarm variables for dengue outbreaks: A multi-centre study in asia and latin america, PLoS ONE 11 (6). [doi:10.1371/journal.pone.](http://dx.doi.org/10.1371/journal.pone.0157971) [0157971](http://dx.doi.org/10.1371/journal.pone.0157971).
- <span id="page-21-6"></span>[36] E. L. Estallo, F. F. Ludueña-Almeida, A. M. Visintin, C. M. Scavuzzo, M. A. Lamfri, M. V. Introini, M. Zaidenberg, W. R. Almirón, Effectiveness of normalized difference water index in modelling Aedes aegypti house index, International Journal of Remote Sensing 33 (13) (2012) 4254–4265. [doi:10.1080/01431161.2011.640962](http://dx.doi.org/10.1080/01431161.2011.640962).
- <span id="page-21-7"></span>[37] E. L. Estallo, E. M. Benitez, M. A. Lanfri, C. M. Scavuzzo, W. R. Almirón, MODIS environmental data to assess Chikungunya, Dengue,

and Zika diseases through Aedes (Stegomia) aegypti oviposition activity estimation, IEEE Journal of Selected Topics in Applied Earth Observations and Remote Sensing 9 (12) (2016) 5461–5466. [doi:](http://dx.doi.org/10.1109/JSTARS.2016.2604577) [10.1109/JSTARS.2016.2604577](http://dx.doi.org/10.1109/JSTARS.2016.2604577).

- <span id="page-22-0"></span>[38] M. O. Espinosa, E. Alvarez Di Fino, M. Abril, M. A. Lanfri, M. V. Periago, C. M. Scavuzzo, Operational satellite based temporal modeling of aedes population, Sent to Geospatial Health 2017.
- <span id="page-22-1"></span>[39] C. Rotela, L. Lopez, M. Fr´ıas C´espedes, A. Lighezzolo, X. Porcasi, M. Lanfri, C. Scavuzzo, D. Gorla, Analytical report of the 2016 dengue outbreak in C´ordoba city, Argentina, Geospatial Health 12.
- <span id="page-22-2"></span>[40] A. C. Gomes, Medidas dos niveis de infestacao urbana para aedes (stegomyia) aegypti e aedes (stegomyia) albopictus em Programa de Vigilancia Entomológica, Informe Epidemiológico do Sus 7 (1998) 49 – 57. [doi:10.5123/S0104-16731998000300006](http://dx.doi.org/10.5123/S0104-16731998000300006).
- <span id="page-22-3"></span>[41] S. I. Hay, M. J. Packer, D. J. Rogers, Review article the impact of remote sensing on the study and control of invertebrate intermediate hosts and vectors for disease, International Journal of Remote Sensing 18 (14) (1997) 2899–2930.
- <span id="page-22-4"></span>[42] B. Gao, NDWI–A normalized difference water index for remote sensing of vegetation liquid water from space, Remote Sensing of Environment  $58$  (3) (1996)  $257 - 266$ . [doi:10.1016/S0034-4257\(96\)00067-3](http://dx.doi.org/10.1016/S0034-4257(96)00067-3).
- <span id="page-22-5"></span>[43] L. F. Peres, C. C. DaCamara, Land surface temperature and emissivity estimation based on the two-temperature method: sensitivity analysis using simulated MSG/SEVIRI data, Remote Sensing of Environment  $91$   $(3)$   $(2004)$   $377 - 389$ . [doi:10.1016/j.rse.2004.03.011](http://dx.doi.org/10.1016/j.rse.2004.03.011).
- <span id="page-22-6"></span>[44] Z. Wan, MODIS land-surface temperature algorithm theoretical basis document (LST ATBD), Institute of Computational Earth System Science.
- <span id="page-22-7"></span>[45] Z. Wan, Y. Zhang, Q. Zhang, Z.-L. Li, Quality assessment and validation of the MODIS global land surface temperature, International Journal of Remote Sensing 25 (1) (2004) 261–274. [doi:10.1080/](http://dx.doi.org/10.1080/0143116031000116417) [0143116031000116417](http://dx.doi.org/10.1080/0143116031000116417).
- <span id="page-23-0"></span>[46] C. Kummerow, W. Barnes, T. Kozu, J. Shiue, J. Simpson, The Tropical Rainfall Measuring Mission (TRMM) sensor package, Journal of Atmospheric and Oceanic Technology 15 (3) (1998) 809–817. [doi:](http://dx.doi.org/10.1175/1520-0426(1998)015<0809:TTRMMT>2.0.CO;2) [10.1175/1520-0426\(1998\)015<0809:TTRMMT>2.0.CO;2](http://dx.doi.org/10.1175/1520-0426(1998)015<0809:TTRMMT>2.0.CO;2).
- <span id="page-23-1"></span>[47] E. Estallo, M. Lamfri, C. Scavuzzo, F. Almeida, M. Introini, M. Zaidenberg, W. Almiron, Models for predicting aedes aegypti larval indices based on satellite images and climatic variables, Journal of the American Mosquito Control Association 24 (3) (2008) 368–376. [doi:10.2987/](http://dx.doi.org/10.2987/5705.1) [5705.1](http://dx.doi.org/10.2987/5705.1).
- <span id="page-23-2"></span>[48] E. L. Estallo, A. E. Carbajo, M. G. Grech, M. Frías-Céspedes, L. López, M. A. Lanfri, F. F. Ludueña Almeida, W. R. Almirón, Spatio-temporal dynamics of dengue 2009 outbreak in Córdoba city, Argentina, Acta Tropica 136 (1) (2014) 129–136.
- <span id="page-23-3"></span>[49] S. Cramer, M. Kampouridis, A. A. Freitas, A. K. Alexandridis, An extensive evaluation of seven machine learning methods for rainfall prediction in weather derivatives, Expert Systems with Applications 85 (2017) 169–181.
- <span id="page-23-4"></span>[50] R. R. Picard, R. D. Cook, Cross-validation of regression models, Journal of the American Statistical Association 79 (387) (1984) 575–583. [doi:](http://dx.doi.org/10.1080/01621459.1984.10478083) [10.1080/01621459.1984.10478083](http://dx.doi.org/10.1080/01621459.1984.10478083).
- <span id="page-23-5"></span>[51] V. Andreo, C. Provensal, M. Scavuzzo, M. Lamfri, J. Polop, Environmental factors and population fluctuations of Akodon azarae (Muridae: Sigmodontinae) in central Argentina, Austral Ecology 34 (2) (2009) 132– 142. [doi:10.1111/j.1442-9993.2008.01889.x](http://dx.doi.org/10.1111/j.1442-9993.2008.01889.x).
- <span id="page-23-6"></span>[52] P. K. Ra, M. S. Nathawat, M. Onagh, Application of multiple linear regression model through GIS and remote sensing for malaria mapping in Varanasi district, India, Health Sci. J. 6 (4) (2012) 731–749.
- <span id="page-23-7"></span>[53] M. López-Ibáñez, J. Dubois-Lacoste, L. Pérez Cáceres, M. Birattari, T. Stützle, The irace package: Iterated racing for automatic algorithm configuration, Operations Research Perspectives 3 (2016) 43–58.